https://www.elephantrobotics.com/en/metacat-en/ Metacat Raising Guide

welcome home

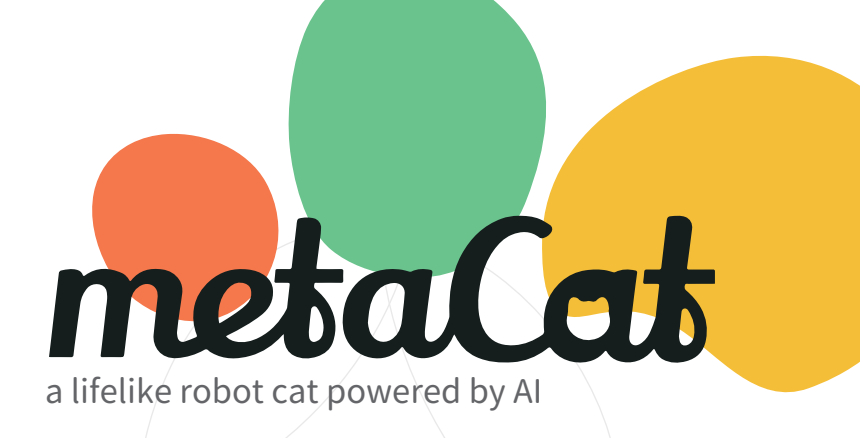

Shenzhen Elephant Robotics Technology Co., Ltd Address: Room403, Black Ark Center, Electronics& Technology Building, Futian Dist, Shenzhen, China 518000

Email: support@elephantrobotics.com Phone: +86(0755)-8696-8565 ( working day 9:30-18:30 ) Website: www.elephantrobotics.com

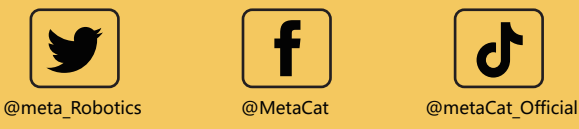

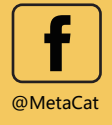

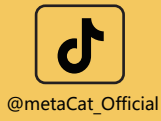

# **Animation of Eyes**

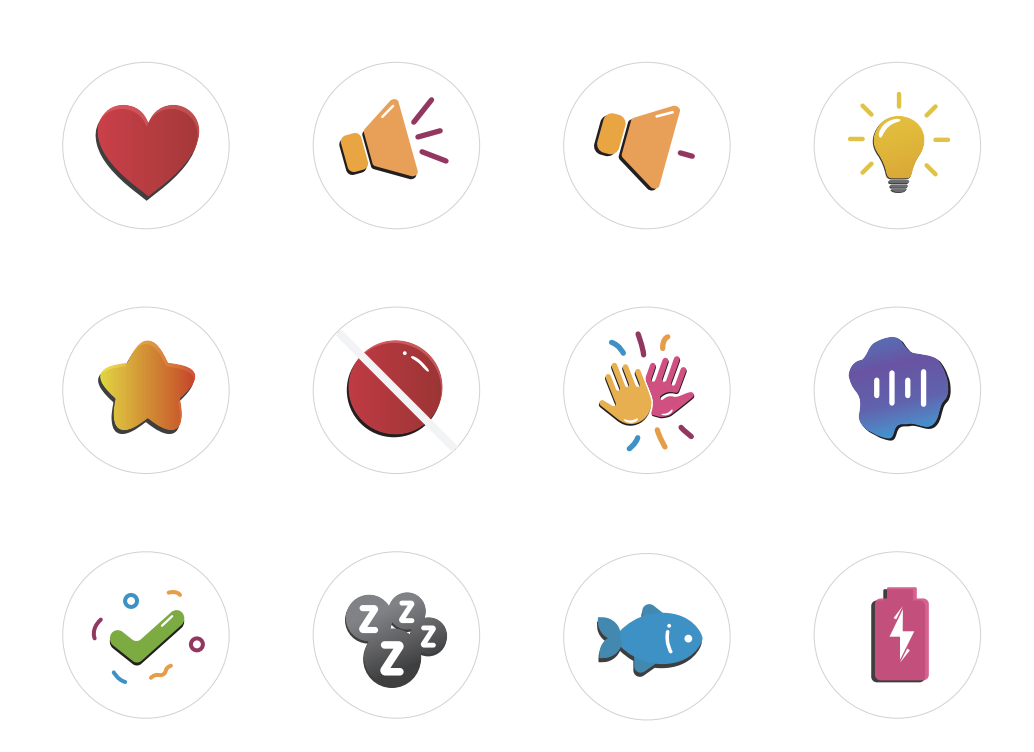

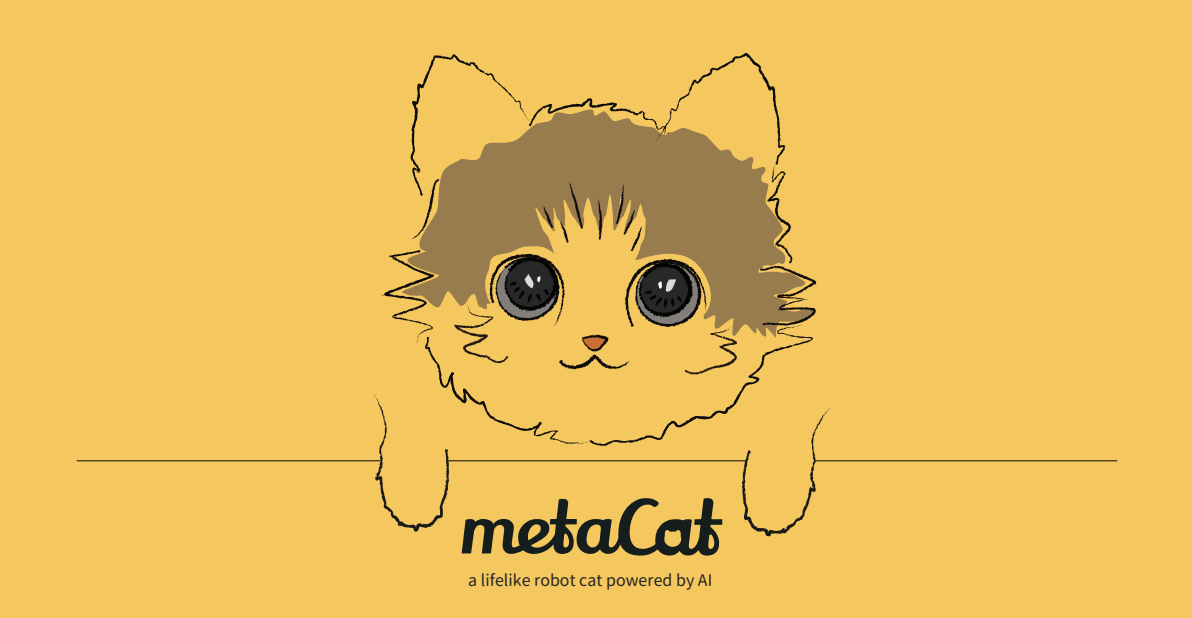

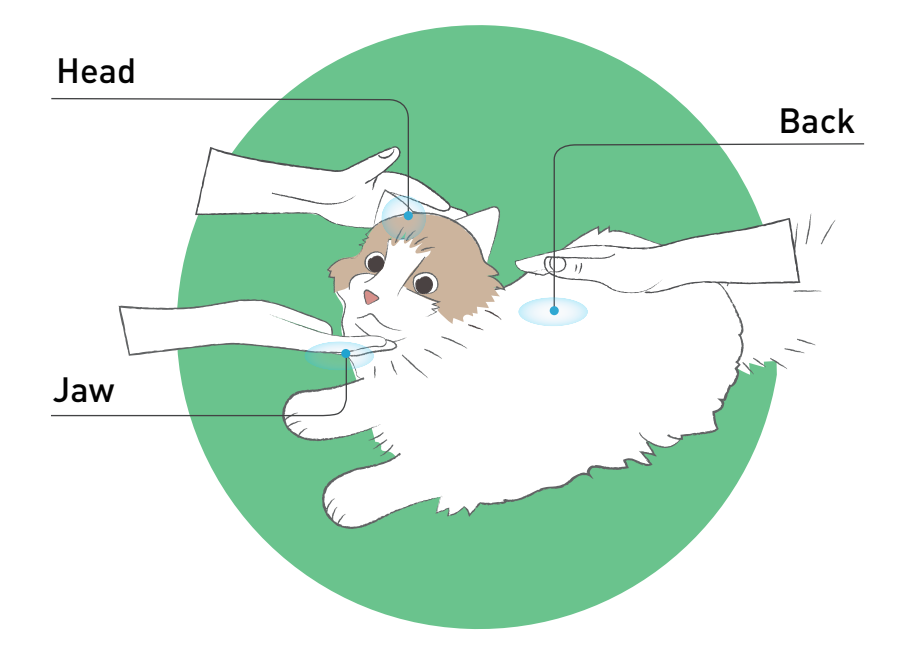

### **metaCat Guide**

metaCat react to your touch. Pet its head, jaw, and back, metacat will move and meow.If you hold the head or jaw, metacat will respond with and purring; And if you hold its back, you can feel the heartbeat of metacat.

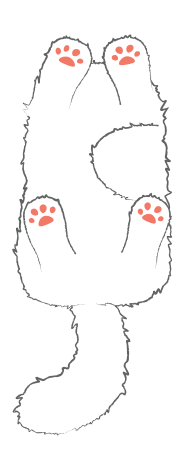

Open the pocket under metacat's belly, you will see the charging port and the three stages switch of metacat.

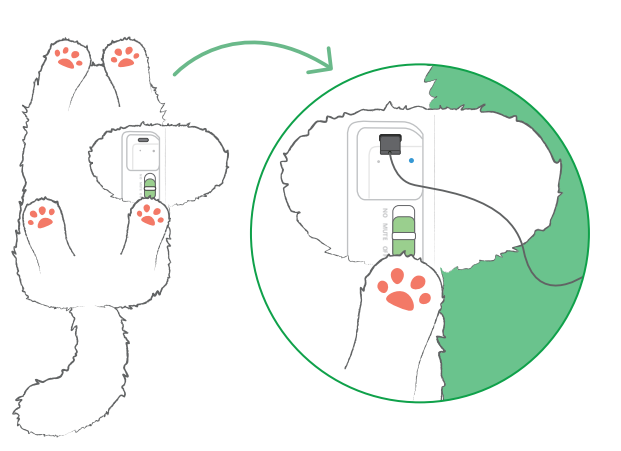

You so lovely **You so cute** Come here

Charge your metacat with a type-c cable and you will see the blue light when successfully connected

Good boy Good Girl Give me five Give me a kiss

## **Voice Interaction**

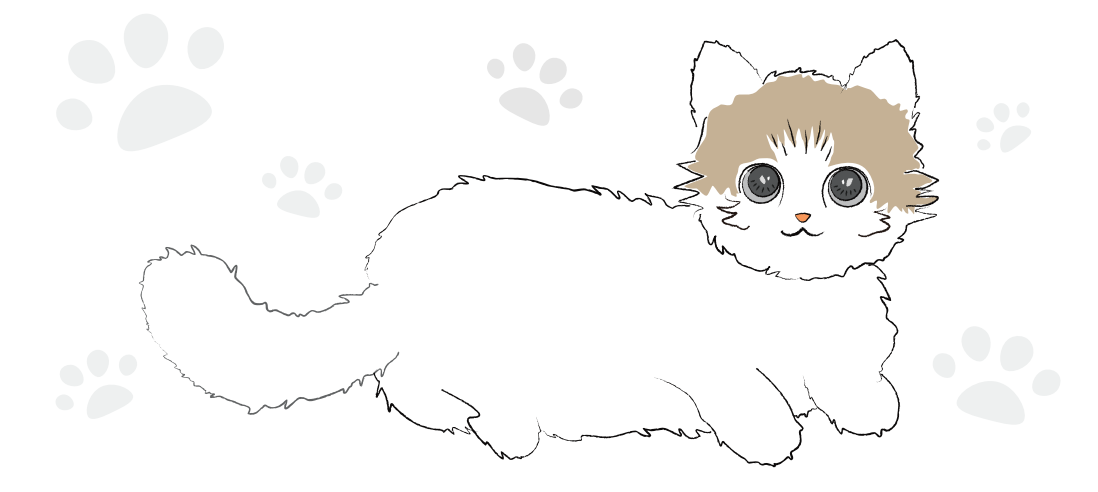

### Wake word "metaCat"

#### **Interactive Voice Commands Control Voice Commands**

#### **Functional Voice Commands**

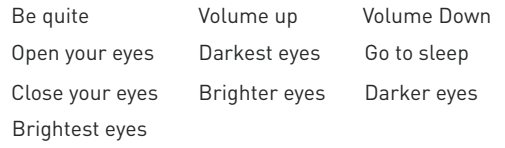

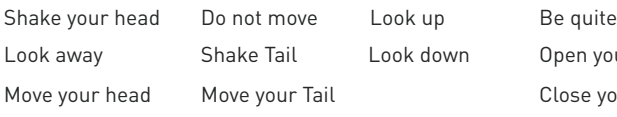

Hello baby Love you

Thank you No, metacat

## **ON-MUTE-OFF,Three-stage Switch**

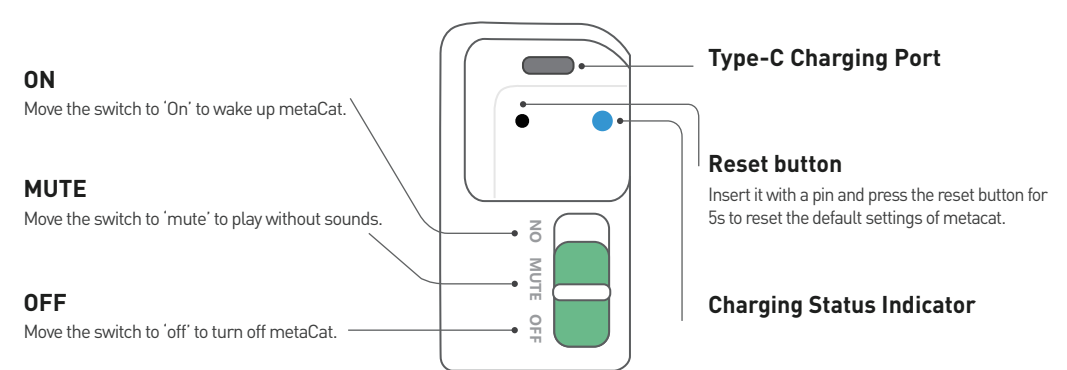